## Router Functions

- A router has two main functions:
	- Determining the best path to available networks  $\bullet$
	- **•** Forwarding traffic to those networks

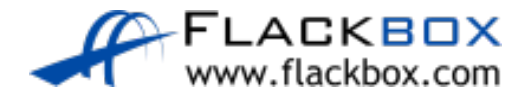

# The Routing Table

- **The best available path or paths to a destination network are listed in** a router's routing table and will be used for forwarding traffic
- A routing table consists of directly connected networks and routes configured statically by the administrator or dynamically learned through a routing protocol.

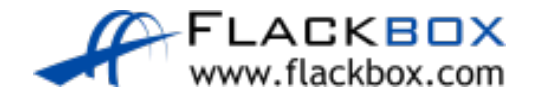

# Connected and Local Routes

**• The administrator configures IP addresses on the router's interfaces** 

```
interface FastEthernet0/0
ip address 10.0.0.1 255.255.255.0
interface FastEthernet1/0
ip address 10.0.1.1 255.255.255.0
interface FastEthernet2/0
ip address 10.0.2.1 255.255.255.0
```
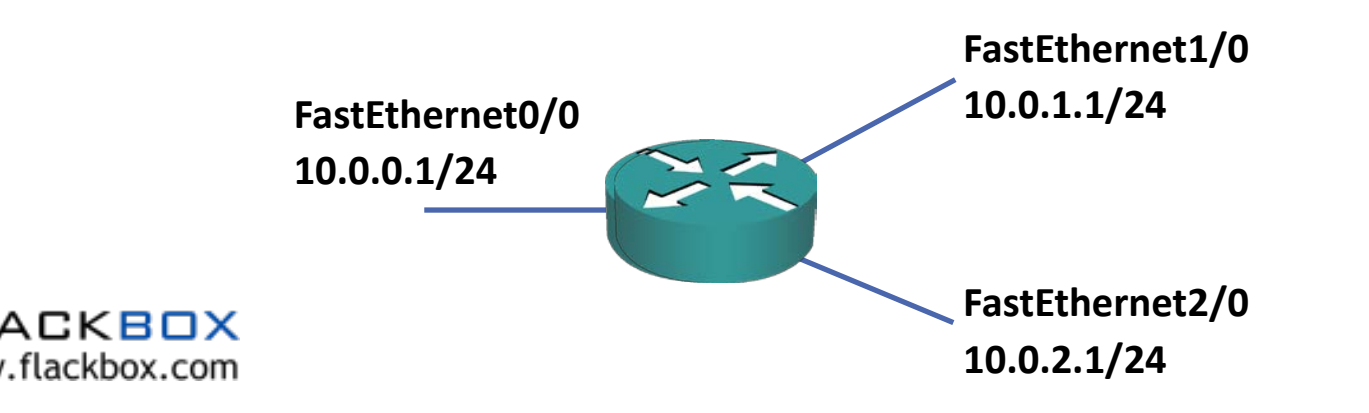

## show ip route - Connected Routes

This will automatically enter connected routes into the routing table: R1#sh ip route

- C 10.0.0.0/24 is directly connected, FastEthernet0/0 C 10.0.1.0/24 is directly connected, FastEthernet1/0 C 10.0.2.0/24 is directly connected, FastEthernet2/0
- If any traffic for the 10.0.0.0/24 network is received in another interface on the router, it will forward it out interface FastEthernet0/0

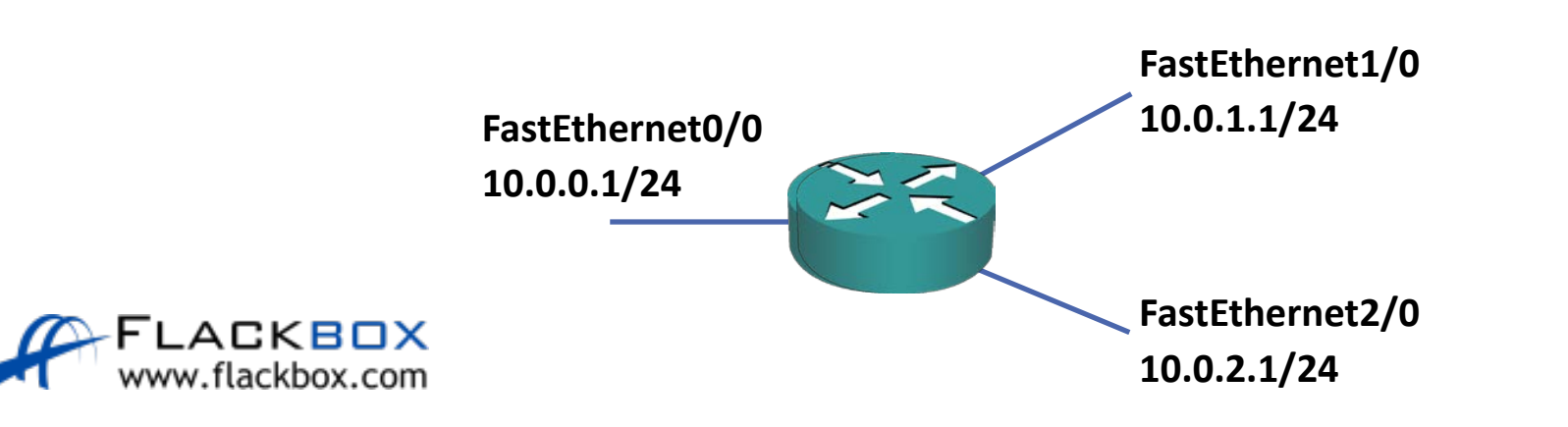

## show ip route - Local Routes

- From IOS 15, local routes will also be added to the routing table  $\bullet$
- Local routes always have a /32 mask and show the IP address configured on the  $\mathcal{L}$ interface

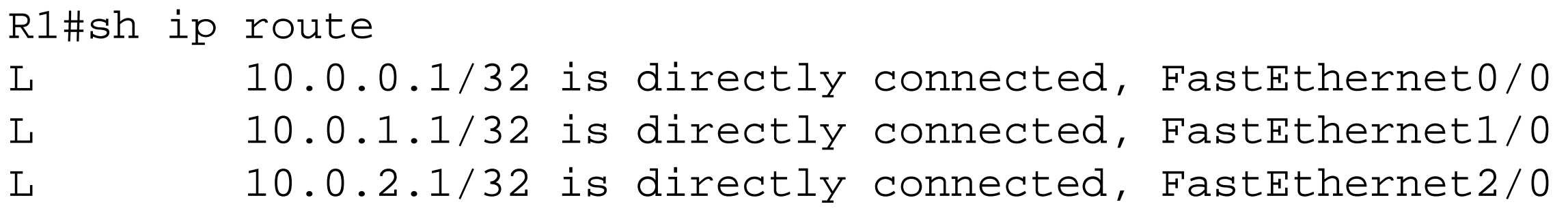

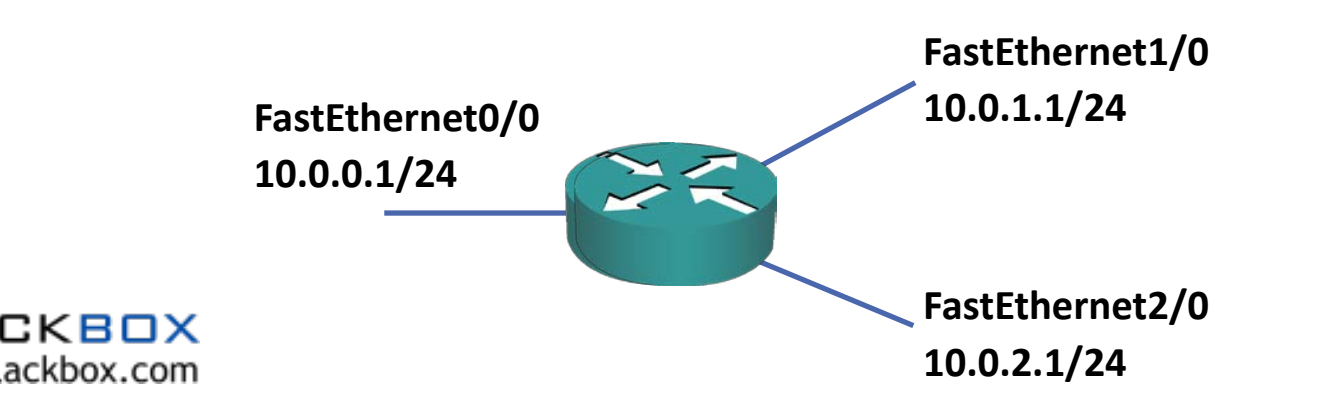

Lab

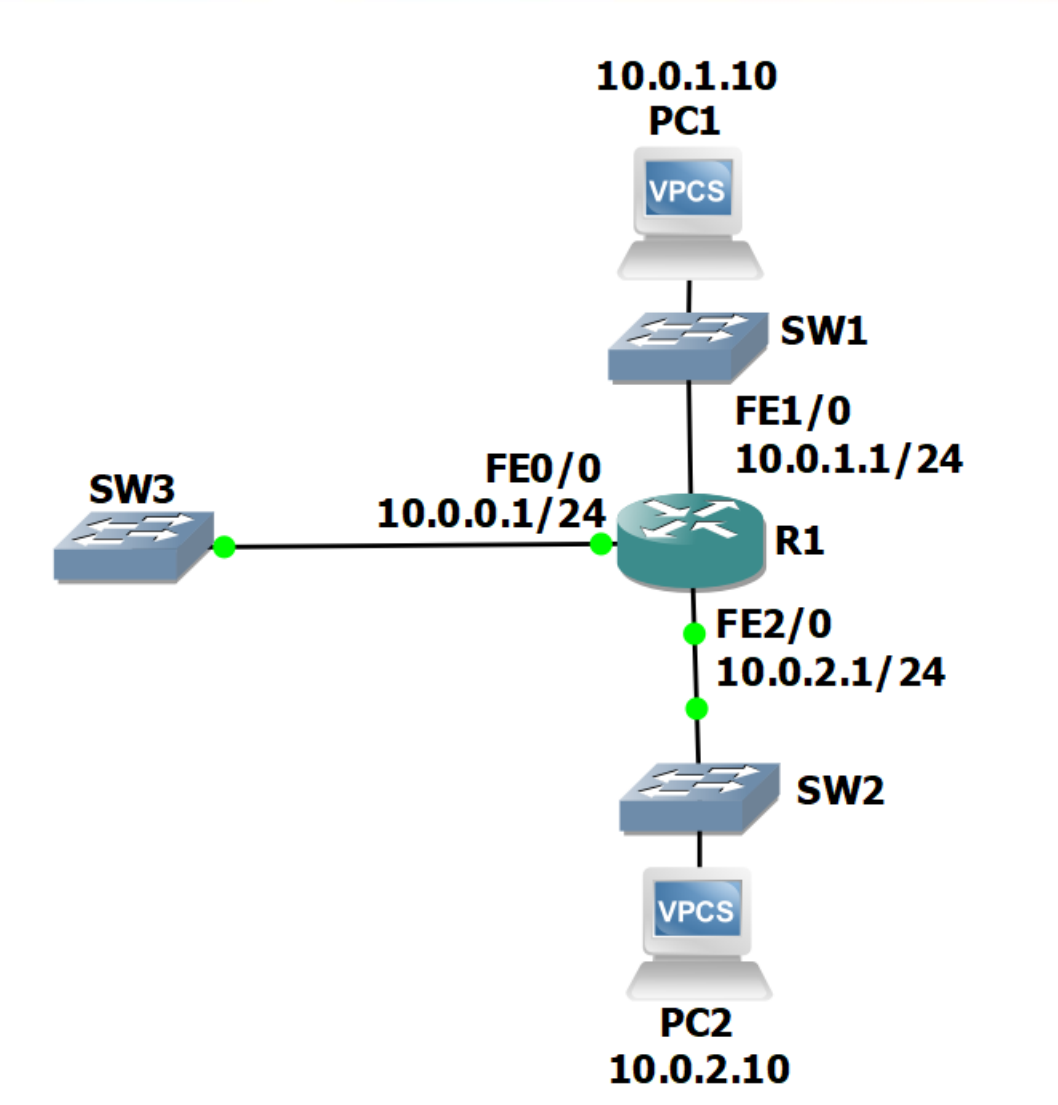

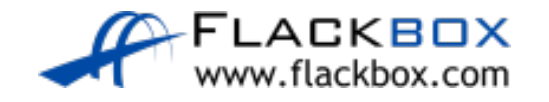